УДК 37

## Использование web-сервиса LearningApps.org для разработки интерактивного задания «Виселица» по теме «Экспертные системы»

*Размахнина Анна Николаевна*

*Приамурский государственный университет имени Шолом-Алейхема Студент*

### Аннотация

В статье представлена работа с онлайн-сервисом LearningApps.org. Создание собственного приложения на тему «Экспертные системы», на основе готовых шаблонов.

Ключевые слова: LearningApps.org, Web 2.0., экспертные системы, интерактивные упражнения.

# The use of web services LearningApps.org for the development of interactive tasks «Hanging» on topic «Expert systems»

*Razmakhnina Anna Nikolaevna Sholom-Aleichem Priamursky State University Student*

### Abstract

The article presents the work with the online service LearningApps.org. Create your own applications on the topic «Expert system» based on ready-made templates.

Keywords: LearningApps.org, Web 2.0., expert system, interactive exercises.

На сегодняшний день существует множество средств, позволяющих учителям формировать позновательный интерес обучающихся. Одним из самых эффективных методов для активации познователльной деятельности и развития интеллектуального потенциала обучающегося является использование информационных систем.

В интернете размещено большое колличество образовательных ресурсов, прорамм, тренажеров, учебных материалов для вовлечения обучающегося в активную учебную деятельность.

Современной платформой сервисов является Web 2.0.

Web 2.0. - это совокупность специальных сервисов, позволяющих и преподавателю и ученику получать готовую информацию, а также создавать собственные приложения. Интерактивные сервисы Web 2.0 - это простой способ для преподавателя проверить знания и навыков учащихся, а также способорганизации новой учебной деятельности, позволяющей экономить время, делая при этом ученика активным участником учебного процесса. Важно отметить, что в современном мире, интернет для подростков играет важную роль и возможность использовать его в учебных моментах, при подготовке домашних заданий, мы тем самым повышаем у них интерес к изучению предмета, так как они сами принимают участие в создании интернет ресурсов.

Тема использования современных ИКТ достаточно актуальна.

Цель исследования заключается в обзоре интерактивного сервиса LearningApps.org и создании на основе шаблонов собсвенного приложения.

М.Ю Обухова описывает возможности использования современных ИКТ и социальных сервисов в обучении иностранным языкам [1]. А.В.Неустроева в своей работе расказывает о возможностях использования сервиса geogebra.org при обучении математике [2]. М.И.Лемжин, О.В.Осипов, К.С.Павлов, М.Ю.Сподобаев рассмотрели достоинства и недостатки существующих систем, Web-сервисов и технологий дистанционного обучения. В качестве примера интерактивной системы управления образовательным процессом рассмотрена система i-LMS, разрабатываемая в настоящее время в Поволжском государственном университете телекоммуникаций и информатики и представляющая собой совокупность интегрированных Web-сервисов, позволяющих автоматизировать процесс обучения студента, а также расширение возможности его управления [3]. М.В. Дорофеев, Ю.Б. Стунеева в своей работе рассматривают различные варианты использования бесплатных общедоступных сервисов всемирной паутины в обучении химии. Показывают, как можно разнообразить познавательную деятельность школьников на уроках и во внеурочное время, если организовать работу с генератором названий веществ (on-line naming service IUPAC) и с виртуальной химической лабораторией (IrYdium Chemistry Lab) [4]. В.С.Арутюнян рассматривает технологию word cloud при обучении базовой терминологии студентов экономических специальностей вузов,описывает возможности базовых платформ генераторов облаков слов [5]. Ю.С. Овчинникова, А.В. Забродина рассмотрели формирование икт-компетенций на примере использования веб-сервиса learningapps.org [6]. А.М.Хайбулаева в своей статье расказывает о возможностях использования сервисов WEB 2.0 [7]. Р.И.Баженов, Ю.П.Штепа, С.В.Козлов показали использование ИКТ на занятиях [8-13].

Как мы можем убедиться, существует немалое колличество сервисов, позволяющих оранизовывать учебный процесс.

В данной статье мы рассмотрим онлайн-сервис LearningApps.org, который является приложением Web 2.0 и предназначен для обучения и процесса преподавания с помощью интерактивных модулей (рис 1.).

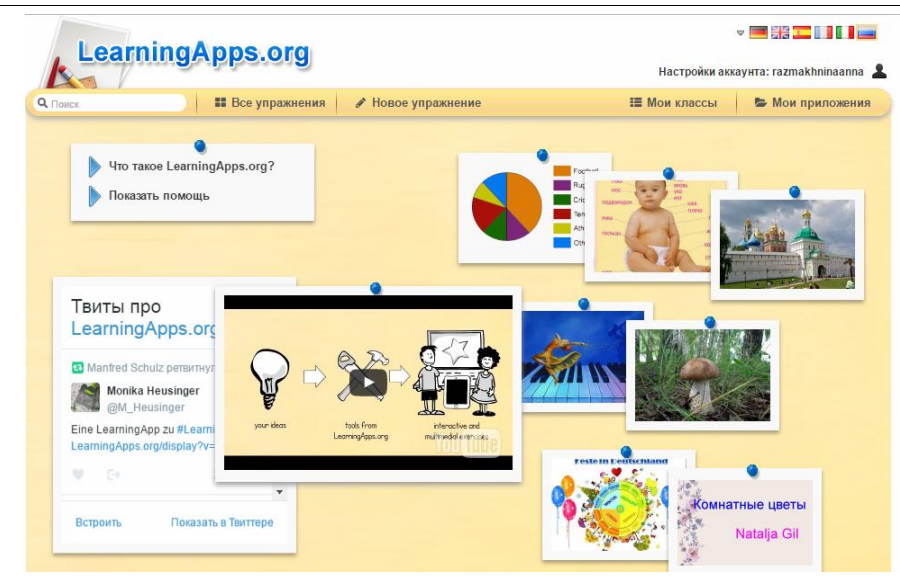

Рисунок 1. Онлайн-сервис LearningApps.org

Приложение LearningApps.org – это сервис для создания интерактивных упражнений. Здесь можно использовать уже готовые задания, а также их изменять, дополнять, составлять свои собственные.

Навигация и функционал сервиа очень простые, создание собственных приложений по силам даже школьникам.

Возможностей у сервиса огромное множество: использование заданийтренажеров, создание обственный заданий, создание заданий на основе шаблонов, сохранение на компьютере для использования упражнений в режиме офф-лайн и др.

Расмотрим пример создания собственного упражнения, используя шаблон сервиса LearningApps.org. Вид упражнения заполнение на основе известной игры «Виселица».

Для создания собственного упражнения необходимо пройти регистрацию. После которой станут доступны шаблоны, опираясь на которые можно создать интерактивное упражнение.

Для реализации нового задания, нажимаем нажимаем кнопку новое упражнение, после чего появляетя довольно простая форма, которую необходимо заполнить (рис 2.).

Мы будем создавать приложение на тему «Экспертные системы». Также по желанию заполняется поле постановка задачи упражнения.

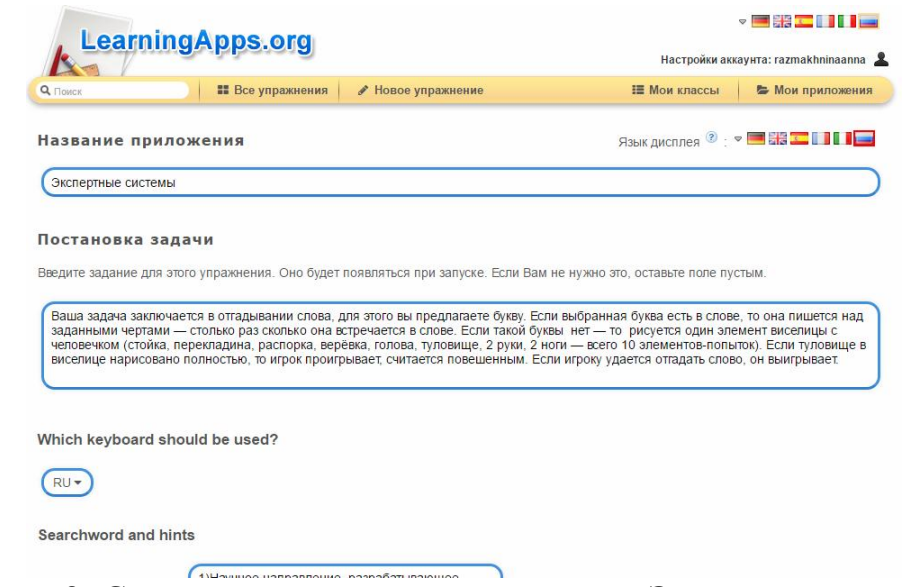

Рисунок 2. Создание приложения виселица «Экспертные системы»

Далее добавляем вопросы и ответы к упражнению, в качестве задания можно выбрать текст, картинку, аудиофайл или видео (рис. 3,4).

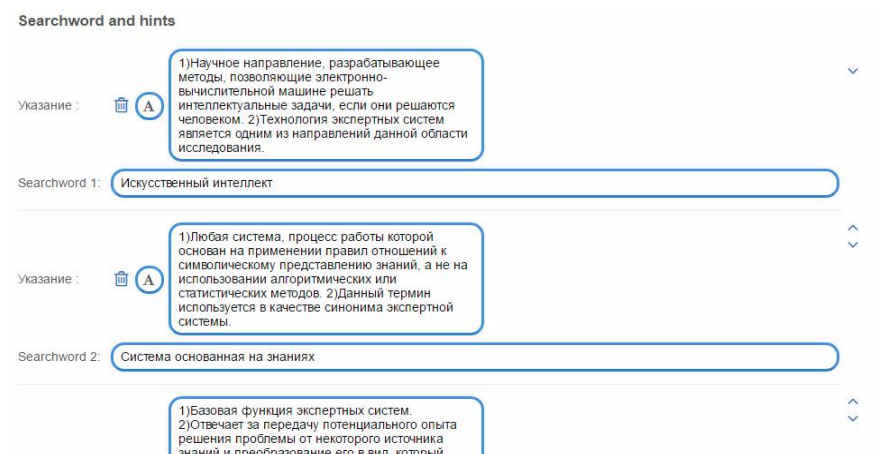

Рисунок 3. Добавление заданий в приложении «Виселица»

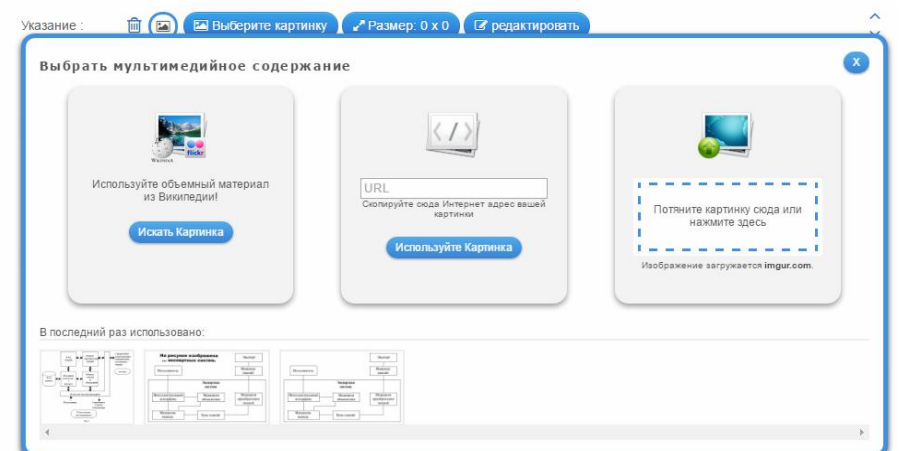

Рисунок 4. Добавление медиафайлов, в качестве задания

Затем выбираем вариант сортировки вопросов (случайный порядок/расположено как задано).

Так же при желании можно указать обратную связь и помощь (рис. 5).

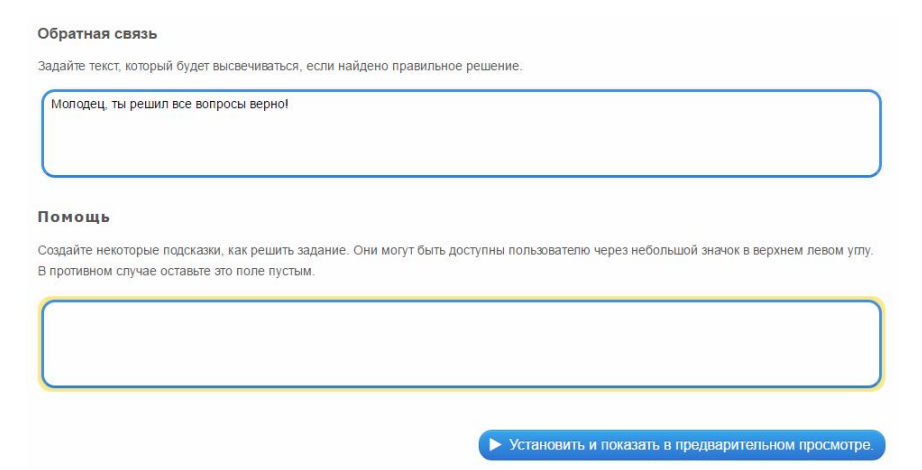

Рисунок 5. Заполнение полей обратная связь и помощь

Когда все заполнено, нажимаем предварительный просмотр и если все устраивает сохраняем приложение, если же нет вновь натроить (рис. 6).

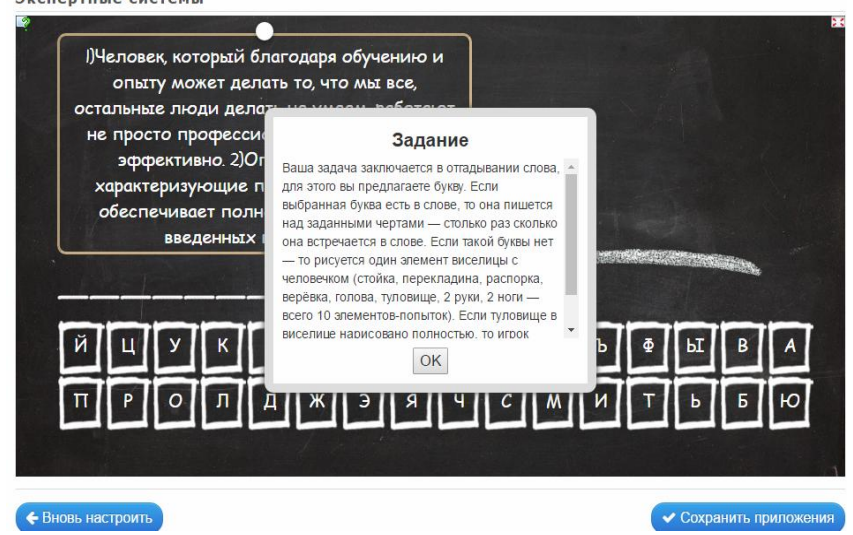

Рисунок 6. Предварительный просмотр созданного приложения

Мы создали собственное приложение на основе игры «Виселица». Теперь можно использовать его, иправлять или дополнять. Также можно предоставлять на него ссылку или опубликовать в каталоге (рис. 7). Пример: упражнение, созданное для проверки знаний по теме «Экспертные системы» http://LearningApps.org/display?v=pzah9i33n17 [14].

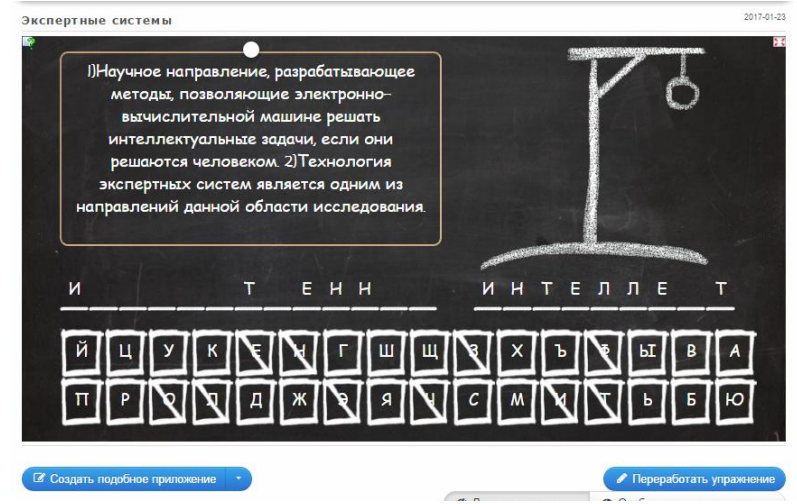

Рисунок 7. Готовое упражнение

Кроме приложений заполнения, в интернет-ресурсе LearningApps.org возможно создавать приложения, позволяющие составлять викторины, схемы, таблицы, хронологические линейки и многое другое.

Задания интерактивного ресурса LearningApps.org учат классифицировать, анализировать, сопоставлять, принимать решения, делать выводы, способствуют развитию мыслительных навыков у обучающихся. Такие возможности помогают преподавателю готовить задания, для учеников с элементами игры, что в свою очередь вызывает интерес и вовплечение в процесс обучение, особенно если дело касается учеников начальной школы.

Таким образом, технологии сервиса LearningApps.org во многом облегчают работу преподавателя, позволяют делать выполнение заданий на уроках более яркими и запоминающимися, а процесс обучения при этом становится легче и интереснее.

#### *Благодарности.*

Выражаю благодарность научному руководителю Р.И.Баженову в помощь при подготовки статьи.

### Библиорафический спиок

- 1. Обухова М.Ю. возможности использования современных икт и социальных сервисов в обучении иностранным языкам // Ученые записки ИСГЗ . 2013. №1. С. 1-11.
- 2. Неустроева А.В. использование возможностей сервиса geogebra.org при обучении математике // социальные и технические сервисы: проблемы и пути развития. Нижний Новгород: федеральное государственное бюджетное образовательное учреждение высшего профессионального образования «Нижегородский государственный педагогический университет имени Козьмы Минина», 2015. С. 81-84.
- 3. Лемжин М.И., Осипов О.В., Павлов К.С., Сподобаев М.Ю. интерактивные

web-системы управления образованием нового поколения // Инфокоммуникационные технологии . 2012. №1. С. 112-116.

- 4. Дорофеев М.В., Стунеева Ю.Б. использование сервисов всемирной паутины в процессе обучения // Химия в школе . 2010. №7. С. 31-39.
- 5. Арутюнян В.С. Технологияword cloud при обучении базовой терминологии студентов экономических специальностей вузов // Под редакцией А.Л. Назаренко. Информационно-коммуникационные технологии в лингвистике, лингводидактике и межкультурной коммуникации. М.: ИД Университетская книга, 2016. С. 61-65.
- 6. Овчинникова Ю.С., Забродина А.В. Формированиеикт-компетенций на примере использования веб-сервиса learningapps.org (конструктор интерактивных упражнений)//Современные информационные технологии. теория и практика. Череповец: Череповецкий государственный университет (Череповец), 2016. С. 132-135.
- 7. Хайбулаева А.М. Использование технологий web 2.0 в преподавании английского языка // Проблемы и перспективы развития образования в россии . 2013. №24. С. 105-109.
- 8. Лавский С.А., Баженов Р.И. Дидактическая игра по теме «Хранение и обработка информации в базах данных» // Современная педагогика. 2014. № 11 (24). С. 64-70.
- 9. Баженов Р.И., Лобанова А.М. Обучение основам предпринимательства в компьютерной экономической игре «Капитализм 2» // Экономика и менеджмент инновационных технологий. 2014. № 4 (31). С. 35.
- 10.Разина М.В., Баженов Р.И. Разработка методики преподавания темы «передача информации» в курсе «Информатика и ИКТ» 8 класса // Психология, социология и педагогика. 2014. № 11 (38). С. 20-27.
- 11.Козлов С.В. Использование графических решений в разработке развивающих игр на занятиях по информатике в школе физикоматематического профиля // Гуманитарные научные исследования. 2015. № 4-2 (44). С. 20-29.
- 12.Татевосян Т.В., Штепа Ю.П. Организация самостоятельной работы школьников при изучении темы «Системы счисления» в курсе информатике // Гуманитарные научные исследования. 2014. № 11 (39). С. 104-107.
- 13.Салиновская Е.В., Штепа Ю.П. Методические аспекты изучения процесса передачи информации в школьном курсе информатики // Психология, социология и педагогика. 2014. № 11 (38). С. 58-62.
- 14.LearningApps.org URL: http://LearningApps.org/display?v=pzah9i33n17 (дата обращения: 23.01.2017).